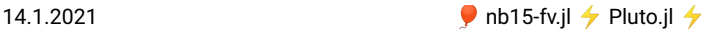

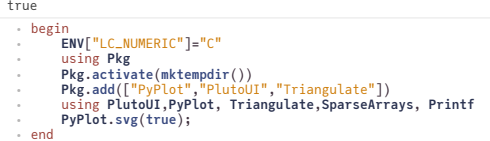

#### **Contents**

[Implementation](#page-0-0) of the finite volume method [Geometrical](#page-0-1) data for finite volumes [Needed](#page-1-0) data Calculation steps for the interface [contributions](#page-1-1) Steps to the [implenentation](#page-2-0) [Triangle](#page-2-0) form factors [Boundary](#page-2-1) form factors Matrix [assembly](#page-2-2) Graphical [representation](#page-3-0) [Calculation](#page-4-0) example Grid [generation](#page-4-0) [Plotting](#page-4-1) the grid Desired number of [triangles](#page-4-2) Solving the [problem](#page-5-0) [Problem](#page-5-0) data

# <span id="page-0-0"></span>**Implementation of the nite volume method**

Here, we specifically introduce the Voronoi finite volume method on triangular grids.

We discuss the implementation of the method for the problem

 $-\nabla \delta \cdot \nabla u = f$  $\delta \partial_n u + \alpha u = g$ 

### <span id="page-0-1"></span>**Geometrical data for nite volumes**

As seen in the previous lecture, we need to be able to calculate the contributions to the Voronoi cell data for each triangle.

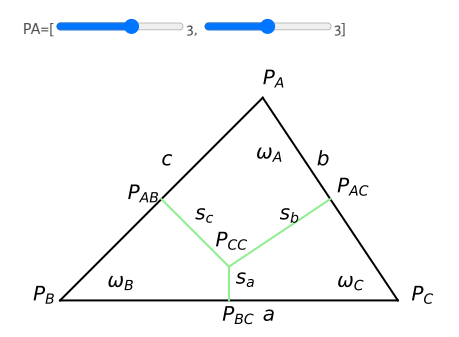

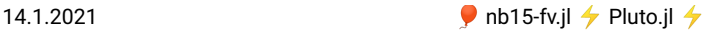

### <span id="page-1-0"></span>**Needed data**

Edge lengths  $h_{kl}$ :

$$
a = |P_B P_C|, b = |P_A P_C|, c = |P_A P_B|
$$

- Gontributions to lengths of the interfaces between Voronoi cells  $|\sigma_{kl} \cap T| s_a$ ,  $s_b$ ,  $s_c$ : length fo lines joining the corresponding edge centers  $P_{BC}$ ,  $P_{AC}$ ,  $P_{AB}$  with the triangle circumcenter Pcc.
- Practically, we need the values of the ratios  $\frac{\sigma_{kl}}{\sigma}$ .

$$
e_a = \frac{s_a}{a}, e_b = \frac{s_b}{b}, e_c = \frac{s_c}{c}
$$

Triangle contributions to the Voronoi cell areas around the respective triangle nodes  $\omega_A = |P_A P_{AB} P_{CC} P_{AC}|$ ,  $\omega_B = |P_B P_{BC} P_{CC} P_{AB}|$ ,  $\omega_C = |P_C P_{AC} P_{CC} P_{BC}|$ 

#### <span id="page-1-1"></span>**Calculation steps for the interface contributions**

We show the calculation steps for  $e_a, \omega_a$ , the others can be obtained via corresponding permutations.

1. Semiperimeter:

$$
s=\frac{a}{2}+\frac{b}{2}+\frac{c}{2}
$$

2. Square area (from Heron's formula):

$$
16A2 = 16s(s-a)(s-b)(s-c) = (-a+b+c)(a-b+c)(a+b-c)(a+b+c)
$$

3. Square circumradius:

$$
R^{2} = \frac{a^{2}b^{2}c^{2}}{(-a+b+c)(a-b+c)(a+b-c)(a+b+c)} = \frac{a^{2}b^{2}c^{2}}{16A^{2}}
$$

4. Square of the Voronoi interface contribution via Pythagoras:

$$
s_a^2 = R^2 - \left(\frac{1}{2}a\right)^2 = -\frac{a^2(a^2 - b^2 - c^2)^2}{4(a - b - c)(a - b + c)(a + b - c)(a + b + c)}
$$

5. Square of interface contribution over edge length:

$$
e_a^2 = \frac{s_a^2}{a^2} = -\frac{(a^2 - b^2 - c^2)^2}{4(a - b - c)(a - b + c)(a + b - c)(a + b + c)} = \frac{(b^2 + c^2 - a^2)^2}{64A^2}
$$

6. Interface contribution over edge length:

$$
e_a=\frac{s_a}{a}=\frac{b^2+c^2-a^2}{8A}
$$

7. Calculation of the area contributions

$$
\omega_a = \frac{1}{4}cs_c + \frac{1}{4}bs_b = \frac{1}{4}(c^2e_c + b^2e_b)
$$

- The sign chosen implies a positive value if the angle  $\alpha_A < \frac{\pi}{2}$ , and a negative value if it is obtuse. In the latter case, this corresponds to the negative length of the line between edge midpoint and circumcenter, which is exactly the value which needs to be added to the corresponding amount from the opposite triangle in order to obtain the measure of the Voronoi face.
- If an edge between two triangles is not locally Delaunay, the summary contribution from the two triangles with respect to this edge will become negative.

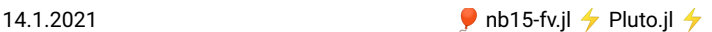

## <span id="page-2-0"></span>**Steps to the implenentation**

We describe a triangular discretization mesh by three arrays:

- pointlist :  $2 \times n_{points}$  floating point array of node coordinates of the triangulations. pointlist[:,i] then contains the coordinates of point i .
- trianglelist :  $3 \times n_{ntri}$  integer array describing which three nodes belong to a given triangle. trianglelist[:,i] then contains the numbers of nodes belonging to triangle i .
- segmentlist :  $2 \times n_{seqs}$  integer array describing which two nodes belong to a given boundary segment. segmentlist[:.i] contains the numbers of nodes for boundary segment i.

#### **Triangle form factors**

For triangle itri, we want to calculate the corresponding form factors  $e$  and  $\omega$ :

trifactors! (generic function with 1 method)

```
function trifactors!(ω, e, itri, pointlist, trianglelist)
⋅
       # Obtain the node numbers for triangle itri
       i1=trianglelist[1,itri]
        i2=trianglelist[2,itri]
i3=trianglelist[3,itri]
       # Calculate triangle area:
        # Matrix of edge vectors
V11= pointlist[1,i2]- pointlist[1,i1]
       V21= pointlist[2,i2]- pointlist[2,i1]
        V12= pointlist[1,i3]- pointlist[1,i1]
V22= pointlist[2,i3]- pointlist[2,i1]
        V13= pointlist[1,i3]- pointlist[1,i2]
V23= pointlist[2,i3]- pointlist[2,i2]
        # Compute determinant
det=V11*V22 - V12*V21
       # Area
      area=0.5*det
        # Squares of edge lengths
dd1=V13*V13+V23*V23 # l32
       dd2=V12*V12+V22*V22 # l31
       dd3=V11*V11+V21*V21 # l21
       # Contributions to e_kl=σ_kl/h_kl
        e[1]= (dd2+dd3-dd1)*0.125/area
e[2]= (dd3+dd1-dd2)*0.125/area
       e[3]= (dd1+dd2-dd3)*0.125/area
        # Contributions to ω_k
ω[1]= (e[3]*dd3+e[2]*dd2)*0.25
ω[2]= (e[1]*dd1+e[3]*dd3)*0.25
ω[3]= (e[2]*dd2+e[1]*dd1)*0.25
end
⋅
⋅
⋅
⋅
⋅
⋅
⋅
⋅
⋅
⋅
⋅
⋅
⋅
⋅
⋅
⋅
⋅
⋅
⋅
⋅
⋅
⋅
⋅
⋅
⋅
⋅
⋅
⋅
⋅
⋅
⋅
⋅
⋅
⋅
⋅
⋅
⋅
```
#### <span id="page-2-1"></span>**Boundary form factors**

Here we need for an interface segment of two points  $P_A$ ,  $P_B$  the contributions to the intersection of the Voronoi cell boundary with the outer boundary which is just the half length:

```
\gamma_A = \frac{1}{2} |P_A P_B|, \gamma_B = \frac{1}{2} |P_A P_B|
```
bfacefactors! (generic function with 1 method)

```
function bfacefactors!(γ,ibface, pointlist, segmentlist)
⋅
        i1=segmentlist[1,ibface]
i2=segmentlist[2,ibface]
        dx=pointlist[1,i1]-pointlist[1,i2]
dy=pointlist[2,i1]-pointlist[2,i2]
        d=0.5*sqrt(dx*dx+dy*dy)
γ[1]=d
       γ[2]=d
end
⋅
⋅⋅
⋅
⋅
⋅
⋅
⋅
```
#### <span id="page-2-2"></span>**Matrix assembly**

The matrix assembly consists of two loops, one over all triangles, and another one over the boundary segments.

The implementation hints at the possibility to work in diferent space dimensions

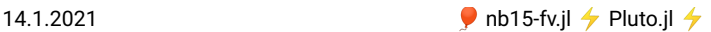

```
assemble! (generic function with 1 method)
  function assemble!(matrix, # System matrix
⋅
                            rhs, # Right hand side vector
δ, # heat conduction coefficient
                           f::Function, # Source/sink function
                                      α, # boundary transfer coefficient
                           g::Function, # boundary condition function
                            pointlist,
                            trianglelist,
segmentlist)
        num_nodes_per_cell=3;
        num_edges_per_cell=3;
        num_nodes_per_bface=2
        ntri=size(trianglelist,2)
        nbface=size(segmentlist,2)
         # Local edge-node connectivity
        local_edgenodes=[ 2 3; 3 1; 1 2]'
         # Storage for form factors
e=zeros(num_nodes_per_cell)
        ω=zeros(num_edges_per_cell)
        γ=zeros(num_nodes_per_bface)
         # Initialize right hand side to zero
        rhs.=0.0
        # Loop over all triangles
        for itri=1:ntri
              trifactors!(ω,e,itri,pointlist,trianglelist)
              # Assemble nodal contributions to right hand side
              for k_local=1:num_nodes_per_cell
k_global=trianglelist[k_local,itri]
                   x=pointlist[1,k_global]
y=pointlist[2,k_global]
                   rhs[k_global]+=f(x,y)*ω[k_local]
             end
             # Assemble edge contributions to matrix
              for iedge=1:num_edges_per_cell
k_global=trianglelist[local_edgenodes[1,iedge],itri]
                   l_global=trianglelist[local_edgenodes[2,iedge],itri]
matrix[k_global,k_global]+=δ*e[iedge]
                   matrix[l_global,k_global]-=δ*e[iedge]<br>matrix[k_global,l_global]-=δ*e[iedge]<br>matrix[l_global,l_global]+=δ*e[iedge]
              end
        end
        # Assemble boundary conditions
        for ibface=1:nbface
              bfacefactors!(γ,ibface, pointlist, segmentlist)
              for k_local=1:num_nodes_per_bface
k_global=segmentlist[k_local,ibface]
                   matrix[k_global,k_global]+=α*γ[k_local]<br>x=pointlist[1,k_global]<br>y=pointlist[2,k_global]<br>rhs[k_global]+=g(x,y)*γ[k_local]
             end
        end
  ∙<br>∙end
  ⋅
  ⋅
  ⋅
  ⋅
  ⋅
  ⋅
  ⋅
  ⋅
  ⋅
  ⋅
  ⋅
  ⋅
  ⋅
  ⋅
  ⋅
  ⋅
  ⋅
  ⋅
  ⋅
  ⋅
  ⋅
  ⋅
  ⋅
  ⋅
  ⋅
  ⋅
  ⋅
  ⋅
  ⋅
  ⋅
  ⋅
  ⋅
  ⋅
  ⋅
  ⋅
  ⋅
  ⋅
  ⋅
  ⋅
  ⋅
  ⋅
  ⋅
  ⋅
  ⋅
  ⋅
  ⋅
  ⋅
  ⋅
  ⋅
  ⋅
  ⋅
  ⋅
  ⋅
  ⋅
  ⋅
  ⋅
  ⋅
  ⋅
  ⋅
  ⋅
  ⋅
```
#### <span id="page-3-0"></span>**Graphical representation**

It would be nice to have a graphical representation of the solution data. We can interpret the solution as a piecewise linear function on the triangulation: each triangle has three nodes each carrying one solution value.

On the other hand, a linear function of two variables is defined by values in three points. This allows to define a piecewise linear, continuous solution function. This approach is well known for the finite element method which we will introduce later.

```
plot (generic function with 1 method)
      function plot(u, pointlist, trianglelist)<br>cmap="coolwarm" # color map for color coding function values<br>num_isolines=10 # number of isolines for plot<br>ax=gca(); ax.set_aspect(1) # don't distort the plot
            # bring data into format understood by PyPlot
             x=view(pointlist,1,:)
y=view(pointlist,2,:)
             t=transpose(triout.trianglelist.-1)
  ⋅ 1<br>:<br>:
  ⋅
  ⋅
  ⋅
  ⋅
  ⋅
```
⋅

```
14.1.2021 b nb15-fv.jl \rightarrow Pluto.jl \rightarrow# Many (50) filled contour lines give the impression of a smooth color scale
                            tricontourf(x,y,t,u,levels=50,cmap=cmap)
colorbar(shrink=0.5) # Put a color bar next to the plot
                            # Overlay the plot with isolines
                           tricontour(x,y,t,u,levels=num_isolines,colors="k")
                      end
⋅
⋅
                      ⋅
                      ⋅
                      ⋅
                      ⋅
                      ⋅
                      ⋅
```
An alternative way of showing the result is the 3D plot of the function graph:

```
plot3d (generic function with 1 method)
  function plot3d(u, pointlist, trianglelist)
cmap="coolwarm"
⋅
⋅
         fig=figure(2)
x=view(pointlist,1,:)
         y=view(pointlist,2,:)
t=transpose(triout.trianglelist.-1)
        plot_trisurf(x,y,t,u,cmap=cmap)
  end
⋅
⋅
  ⋅
  ⋅
  ⋅
  ⋅
```
## <span id="page-4-0"></span>**Calculation example**

Now we are able to solve our intended problem.

### **Grid generation**

make\_grid (generic function with 1 method)

```
(TriangulateIO(
  pointlist=[-1.0 1.0 1.0 -1.0; -1.0 -1.0 1.0 1.0],
segmentlist=Int32[1 2 3 4; 2 3 4 1],
 segmentmarkerlist=Int32[1, 2, 3, 4],
  )
                                                                          , TriangulateIO(
                                                                              pointlist=[-1.0 1.0 … 0.5 -0.5; -1.0
pointmarkerlist=Int32[1, 1, 2, 3, 0,
trianglelist=Int32[18 13 … 12 15; 12
segmentlist=Int32[2 3 … 23 24; 16 22
                                                                             segmentmarkerlist=Int32[1, 2, 3, 4,
                                                                              )
function make_grid(;maxarea=0.01)
⋅
        triin=TriangulateIO()
        triin.pointlist=Matrix{Cdouble}([-1.0 -1.0; 1.0 -1.0 ; 1.0 1.0 ; -1.0 1.0 ]')
triin.segmentlist=Matrix{Cint}([1 2 ; 2 3 ; 3 4 ; 4 1 ]')
        triin.segmentmarkerlist=Vector{Int32}([1, 2, 3, 4])
a=@sprintf("%f",maxarea)
        (triout, vorout)=triangulate("pqAa$(a)qQD", triin)
        triin, triout
end
⋅
⋅
⋅
⋅
⋅
⋅
⋅
⋅
```
⋅ **triin**,**triout**=**make\_grid**(**maxarea**=4.0/**desired\_number\_of\_triangles**)

#### <span id="page-4-1"></span>**Plotting the grid**

In the triout data structure, we indeed see a pointlist , a trianglelist and a segmentlist .

We use the plot\_in\_out function from Triangulate.jl to plot the grid.

Plot grid: 7

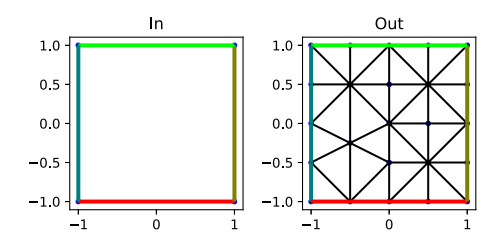

Number of points: 24, number of triangles: 30.

#### <span id="page-4-2"></span>**Desired number of triangles**

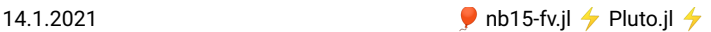

From the desired number of triangles, we can claculate a value fo the maximum area constraint passed to the mesh generator: Desired number of triangles: 20

### <span id="page-5-0"></span>**Solving the problem**

#### **Problem data**

f (generic function with 1 method) g (generic function with 1 method)  $\delta$ :  $\bullet$  1.0 a:  $\bullet$  1.0 a: 1.0 solve\_example (generic function with 1 method) ⋅ f(**x**,**y**)=**sinpi**(**x**)\***cospi**(**y**) ⋅ g(**x**,**y**)=0 function solve\_example(**triout**) ⋅ **n**=**size**(**triout**.**pointlist**,2) **matrix**=**spzeros**(**n**,**n**) **rhs**=**zeros**(**n**) **assemble!**(**matrix**,**rhs**,**δ**,**f**,**α**,**g**,**triout**.**pointlist**,**triout**.**trianglelist**, **triout**.**segmentlist**) **sol**=**matrix**\**rhs** end ⋅ ⋅ ⋅ ⋅ ⋅ ⋅

#### **solution =**

Float64[0.0207156, -0.0121475, -0.010301, 0.0245238, 0.0162066, -0.0152359, 0.0055797

```
⋅ solution=solve_example(triout)
```
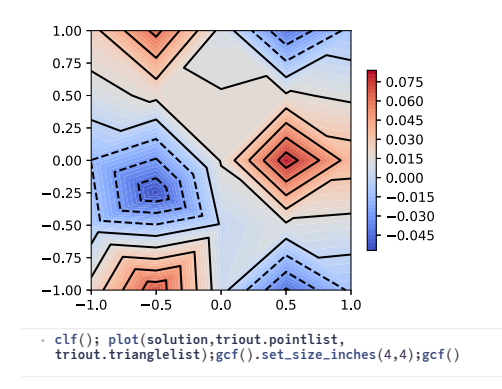

3D Plot?

```
if do_3d_plot
⋅
clf(); plot3d(solution,triout.pointlist,
triout.trianglelist);gcf().set_size_inches(4,4);gcf()
⋅
end
⋅
```